## ÍNDICE

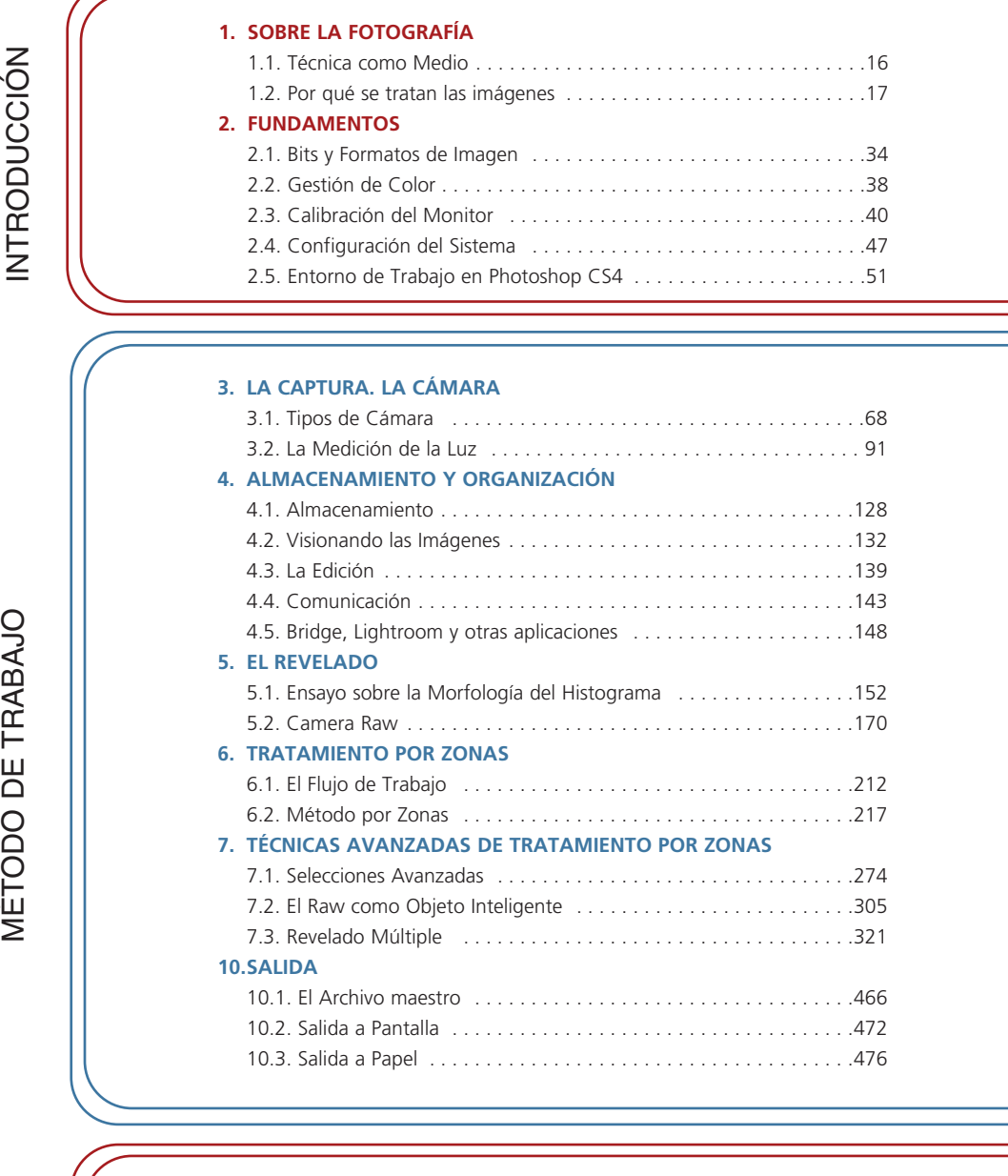

 $\leq$  $\vdash$  $\mathbf \alpha$ O $\mathsf{\Omega}$ コ  $\mathord{\mathsf{C}}$ 

O F. R A ၯ TÉC $\stackrel{\textstyle\circ}{\equiv}$ ග<br>∢

## **8. BLANCO Y NEGRO...Y COLOR**

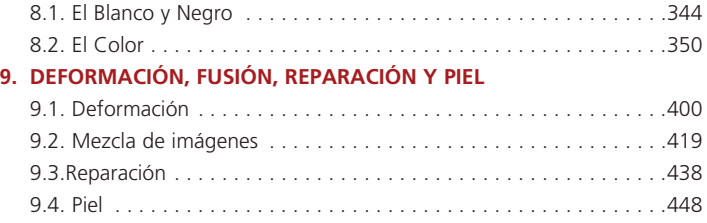

**ÍNDICE · <sup>13</sup>**